## **Examenul de bacalaureat național 2020 Proba E. d) Informatică Limbajul C/C++**

*Filieră teoretică, profil real, specializare științe ale naturii*

- **Toate subiectele sunt obligatorii. Se acordă 10 puncte din oficiu.**
- **Timpul de lucru efectiv este de 3 ore.**
- **Identificatorii utilizați în rezolvări trebuie să respecte precizările din enunț (bold), iar în lipsa unor precizări explicite, notațiile trebuie să corespundă cu semnificațiile asociate acestora (eventual în formă prescurtată). Datele de intrare se consideră corecte, validarea lor nefiind necesară.**

**SUBIECTUL I (20 de puncte)**

**Pentru fiecare dintre itemii de la 1 la 5, scrieți pe foaia de examen litera corespunzătoare răspunsului corect. Fiecare răspuns corect se notează cu 4 puncte.**

- **1.** Expresia C/C++ **(x>=16) && !( x<17 || x>19) && (x<=20)**  are valoarea **1** dacă și numai dacă valoarea memorată de variabila întreagă **x** aparține intervalului:
	- **a. [16,18] b. [17,19] c. [18,20] d. [19,20]**
- **2.** Variabilele **i** și **j** sunt de tip întreg. Indicați expresia care poate înlocui zona punctată astfel încât, în urma executării secvenței obținute, să se afișeze pe ecran valorile alăturate.

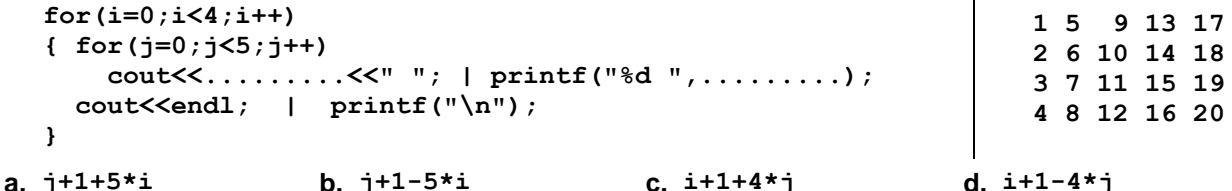

- **3.** Tabloul unidimensional **A** are elementele: **A=(2,20,27,36,50)**, iar în urma interclasării lui crescătoare cu tabloul unidimensional **B** se obține tabloul cu elementele **(2,3,5,8,20,27,36,45,50,63)**. Indicați elementele tabloului **B**, în ordinea apariției lor în acesta.
	- **a. (1,15,19,9,13) b. (2,1,20,15,27,19,36,9,50,13)**
	- **c. (2,20,27,36,50,1,3,5,6,3) d. (3,5,8,45,63)**
- **4.** Variabilele **E**, **x**, **y** și **z** sunt de tip real și au valori nenule. Indicați **E=x/(2020+z)/pow(2019,2);** expresia prin a cărei evaluare se obține valoarea atribuită variabilei **E** prin instrucțiunea alăturată.
	- **a.** (**2020+z**) ∙ **2019 b. (2019+z)** ∙ √**2020** c.  $\frac{X}{X}$  $\frac{x}{2020} + \frac{z}{201}$ **2019<sup>2</sup>** d.  $\frac{X}{X}$ **2020+z** ∙ **2019**
- **5.** Variabilele **x**, **y**, **z**, **w** și **r** sunt de tip întreg, iar **r** memorează inițial valoarea **0**. Indicați o secvență echivalentă cu cea de mai jos.

**if(x==y && z!=w) r=1; else if(x==y && z==w) r=2; else r=3;**

a. if 
$$
(x == y || z != w) r = 1
$$
; else if  $(x != y || z == w) r = 2$ ; else if  $(x != y) r = 3$ ;

**b. if (x==y || z!=w) r=1; else if(x==y || z==w) r=2; else r=3;**

**c.** if  $(x! = y)$   $r=3$ ; else if $(x == y \mid x == w)$   $r=2$ ; else if $(x! = y)$   $r=3$ ;

**d.** if(x!=y)  $r=3$ ; else if(z==w)  $r=2$ ; else  $r=1$ ;

**Testul 15**

## **SUBIECTUL al II-lea (40 de puncte)**

- **1. Algoritmul alăturat este reprezentat în pseudocod. citește n** (număr natural)
	- **a.** Scrieți numărul afișat în urma executării algoritmului dacă pentru **n** se citește valoarea **5**. **(6p.)**
	- **b.** Scrieți două numere din intervalul **[10,102)** care pot fi citite astfel încât, pentru fiecare dintre acestea, în urma executării algoritmului, să se afișeze **14**. **(6p.)**
	- **c.** Scrieți programul C/C++ corespunzător algoritmului dat. **(10p.)**
	- **d.** Scrieți în pseudocod un algoritm, echivalent cu cel dat, înlocuind adecvat prima structură **pentru...execută** cu o structură repetitivă de alt tip. **(6p.)**
- **2.** Pentru un punct se memorează coordonatele (abscisa și ordonata) în sistemul de coordonate xOy. Variabilele **Ax** și **Ay**, de tip real, memorează coordonatele unui punct **A**, iar variabilele **Bx** și **By**, de tip real, memorează coordonatele unui punct **B**. Declarați variabilele și scrieți o secvență de instrucțiuni în urma executării căreia să se afișeze pe ecran mesajul **origine**, dacă unul dintre punctele **A** sau **B** coincide cu originea sistemului de coordonate, sau mesajul **altceva**, în caz contrar. **(6p.)**
- **3.** Pentru a verifica dacă în tabloul unidimensional **(48,24,16,14,9,8,4)** există elementul cu valoarea **x** se aplică metoda căutării binare. Știind că valoarea **x** a fost comparată cu două elemente ale tabloului pe parcursul aplicării metodei, scrieți două valori posibile ale lui **x**. **(6p.)**

## **SUBIECTUL al III-lea (30 de puncte) 1.** Se citește un număr natural **n** (**n≥2**) și se cere să se scrie cel mai mare divizor prim al lui **n**. Scrieți, în pseudocod, algoritmul de rezolvare a problemei enunțate. **Exemplu**: dacă **n=2000**, se scrie **5**, deoarece **2000=2453**. **(10p.)**

- **2.** Scrieți un program C/C++ care citește de la tastatură un număr natural **n** (**n[2,20]**) și cele **n** elemente ale unui tablou unidimensional, numere naturale din intervalul **[1,104)**. Programul afișează pe ecran numărul de elemente ale sale formate dintr-un număr egal de cifre pare și cifre impare. **Exemplu**: pentru **n=8** și tabloul **(2,24,10,902,4321,17,45,30)** se afișează pe ecran **4**. **(10p.)**
- **3.** Se citesc de la tastatură două numere naturale din intervalul **[1,81]**, **p1** și **p2**, și se cere scrierea în fișierul **bac.out** a tuturor numerelor naturale cu exact **7** cifre, pentru care produsul primelor două cifre este egal cu **p1**, cele trei cifre din mijloc sunt **0**, iar produsul ultimelor două cifre este egal cu **p2**. Numerele apar în fișier în ordine strict crescătoare, fiecare pe câte o linie. Proiectați un algoritm eficient din punctul de vedere al memoriei utilizate și al timpului de executare.

**Exemplu:** dacă **p1=12**, iar **p2=8**, atunci **2600024** și **3400018** sunt două dintre cele **16** numere cu proprietatea cerută (**2∙6=3∙4=12** și **2∙4=1∙8=8**).

**a.** Descrieți în limbaj natural algoritmul proiectat, justificând eficiența acestuia. **(2p.)**

**b.** Scrieți programul C/C++ corespunzător algoritmului proiectat. **(8p.)**

 $nr \leftarrow 0$ **┌pentru in,1,-1 execută**  $x \leftarrow 0$ ;  $y \leftarrow 1$ **│ ┌pentru j1,i execută │ │ r2\*x-y; xy; yr │ └■ │ ┌dacă y>0 atunci │ │ nrnr+1 │ └■ └■ scrie nr**